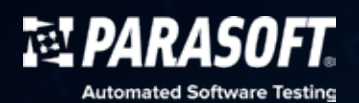

**FORRESTER® WAVE LEADER 2020**Continuous Functional Test Automation Suites

# Parasoft Selenic

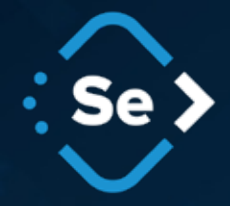

**REDUCE COST AND INCREASE ACCURACY OF SELENIUM TESTS**

# **Get a Free Trial**

Easily improve your existing Selenium tests.

# **Build more stable and accurate Selenium tests with no vendor lock.**

- Reduce wasted cycles from failed builds due to unstable tests.
- Reduce time spent maintaining, repairing, and fixing broken tests.
- Record UI interactions with the Page Object Model to create maintainable tests.
- Optimize test execution for quicker feedback from your CI/CD pipeline.
- Gain insights with test results, performance, and traceability.

## Accelerate software delivery while ensuring a reliable customer experience.

[software.parasoft.com/try-selenic](http://software.parasoft.com/try-selenic/) Improve the stability of Selenium tests without changing your existing practice. Find the real UI issues and get quick feedback on test execution so you can deliver better software faster.

> Selenic provides both self-healing at runtime, and recommendations post-execution, to help teams simultaneously move forward with release and deliver on the promise of Agile and DevOps. Selenic works with regular Selenium tests, rather than locking users into a proprietary "Selenium-powered" platform, like all other available solutions.

## **OPTIMIZE ROI WITH PARASOFT SELENIC**

#### **ELIMINATE 50% OF YOUR BUILD FAILURES**

By self-healing your existing Selenium tests in the CI/CD pipeline, you spend less time chasing unstable tests and more time uncovering real bugs.

#### **REDUCE MAINTENANCE TIME BY 80%**

Selenic's AI-powered recommendations tell you exactly what's broken and how to fix it, reducing test maintenance from hours to minutes.

## **GET A 30% JUMPSTART ON UI TEST CREATION**

Capture UI recordings with applicationspecific locators and assertions and create pure Java tests using the Page Object Model to ensure maintainable test creation from the very beginning.

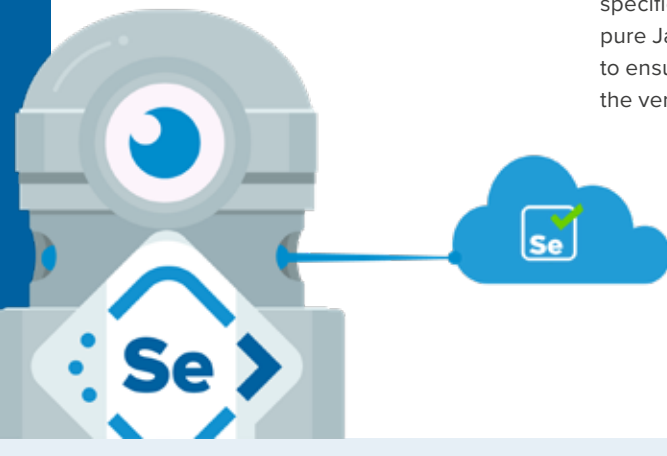

 $\epsilon$ 

Parasoft Selenic solves our number one testing challenge. When our application changed, my team required 3-4 days to update UI tests. Now we use Selenic's automatic recommendations, and our test maintenance time is cut down to just a few hours.

**Senior Manager of QA at a Leading U.S. Hospitality Provider**

## **CREATE BETTER SELENIUM TESTS USING THE PAGE OBJECT MODEL**

Record and playback is a great way to get started on your test automation efforts, and the Parasoft Recorder enables you to capture UI actions within the Chrome browser. The Recorder recognizes enterprise applications and builds the best locators and wait conditions for Salesforce, Guidewire, and beyond. Create easily maintainable pure Selenium tests with assertions, using the Page Object Model with the Parasoft Selenic IDE plugin for Eclipse and IntelliJ.

## **ADDRESS TEST EXECUTION ISSUES WITHIN THE CI/CD PIPELINE**

With a one-line change to your existing execution script, Parasoft Selenic monitors the execution of your Selenium tests as part of the CI/CD pipeline and, if a test fails, applies heuristics to determine if the failure is due to a real regression in the application, or if it's just a broken test. If the test is broken, Selenic heals the test at runtime, so the test execution can continue to validate the application, without unnecessarily breaking the build. Test data is collected so you can see performance alerts in the Selenic reports that indicate any test times exceeding typical execution cycles.

## **USE AI-DRIVEN RECOMMENDATIONS TO FIX BROKEN OR UNSTABLE TESTS**

Parasoft Selenic's AI heuristics diagnose test failures and provide recommendations on how to fix the tests. Whether you run as part of the CI/CD pipeline, directly from within your IDE, or from your BDD feature files, Selenic's got you covered. In addition to HTML reporting, recommendations can be imported into the IDE, where you can update the test with a single click to ensure it doesn't fail again in the future.

## **TEST ONLY THE CODE THAT HAS CHANGED WITH TEST IMPACT ANALYSIS**

Instead of having to execute thousands of tests before you know the quality of a build, Selenic optimizes your Selenium test suite to execute only the tests required to validate the code changes between builds. Within its Smart Test Execution capabilities, Parasoft Selenic uses Test Impact Analysis to reduce the time it takes to execute your tests, so you can get quicker feedback from the CI/CD pipeline.

## **VIEW SMART REPORTING AND ANALYTICS POWERED BY PARASOFT DTP**

With Parasoft Selenic, you can continue to execute your Selenium tests the same way, while integrated smart analytics aggregate the test results, associate your Selenium tests with requirements for traceability, and provide performance benchmarking capabilities to generate early warnings for performance issues in your applications.

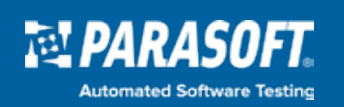

**Parasoft Corporation** 101 E Huntington Drive Monrovia, CA 91016 USA Sales: 1-888-305-0041 | International Sales: +1-626-256-3680 www.parasoft.com

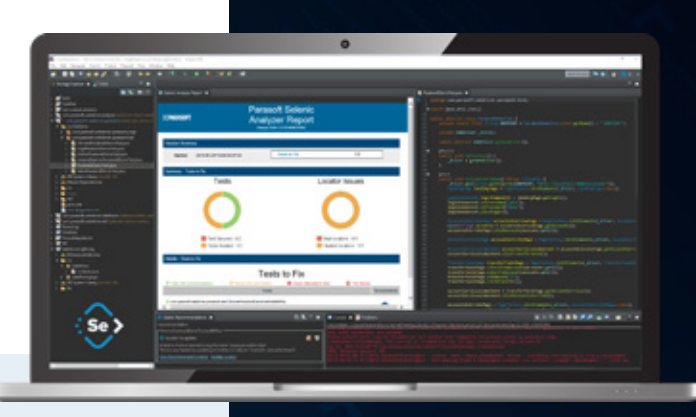

## **SUPPORTED OPERATING SYSTEMS**

**Windows** Linux Mac

**SUPPORTED IDEs** Eclipse IntelliJ

### **SUPPORTED TEST FRAMEWORKS** JUnit 5 JUnit 4

**TestNG Cucumber** 

#### **SUPPORTED BROWSERS**

Chrome Microsoft Edge Firefox Internet Explorer Safari

## **SUPPORTED BUILD SYSTEMS**

Compatible with any build, CI/CD, or source control system.

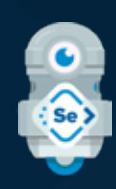

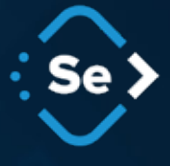